# **Datenblatt**

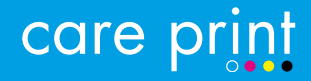

# Baumwolltasche

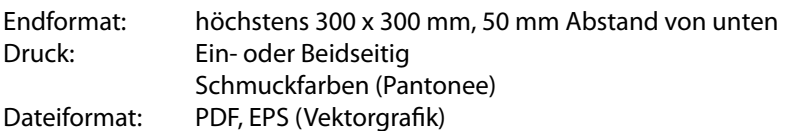

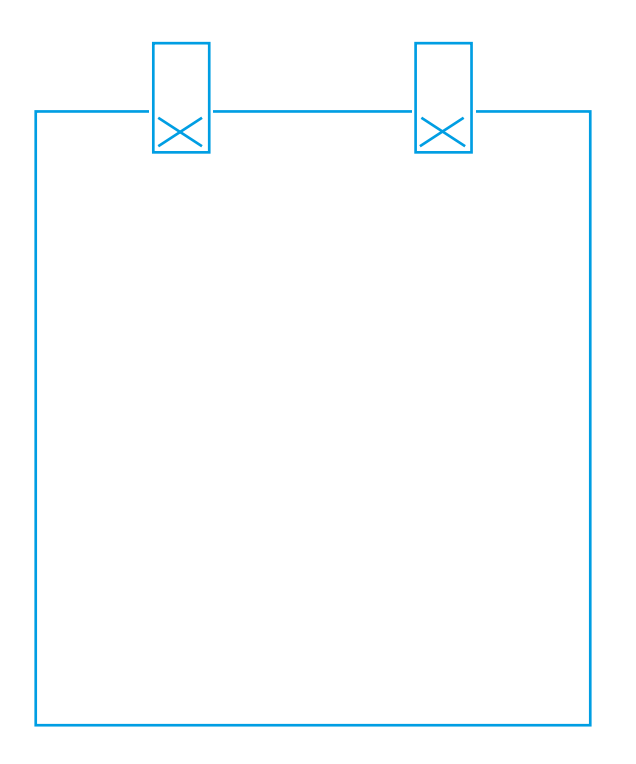

## Dateityp: Vektorgrafik

Wandels sie Schriften in Vektorgrafiken um und achten sie darauf keine Pixelbilder zu verwenden.

## Farben: Schmuckfarben

Geben sie die Farben als Pantone oder HKS an. Verwenden sie keinen RGB- oder CMYK-Modus.

#### **Was ist eine Vektorgrafik?**

Grafikdatei, bei der die Daten in Form von mathematischen Funktionen abgespeichert werden. Im Gegensatz zur Pixel-Grafik ist die Vektor-Grafik ohne Qualitätsverlust stufenlos von der Briefmarke bis zur Plakat-Wand skalierbar. Vektor-Grafiken können jedoch nur geometrische Figuren und deren Kombinationen darstellen. Ein Foto ist als Vektor-Grafik nicht umsetzbar.

#### **Was sind Schmuckfarben?**

Schmuckfarben sind definierte und standardisierte Farben, die von den Farbherstellern gemischt und geliefert werden können, bzw. nach bekannten Rezepten aus wenigen Grundfarben, Schwarz und Weiß gemischt werden können. Sie werden für farbige Arbeiten (keine Farbbilder) eingesetzt. Da sie standardisiert sind, können, außer durch unterschiedliche Farbtöne des Papieres und unterschiedliche Schichtdicke der Farbe, kaum Farbschwankungen auftreten, auch wenn die Aufträge an verschiedene Druckereien vergeben werden. Gebräuchliche Schmuckfarbenpaletten sind Pantone.